## QUTE<br>CPU

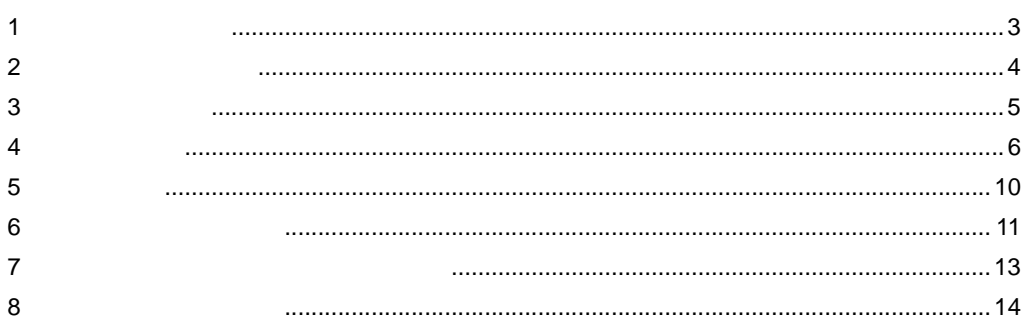

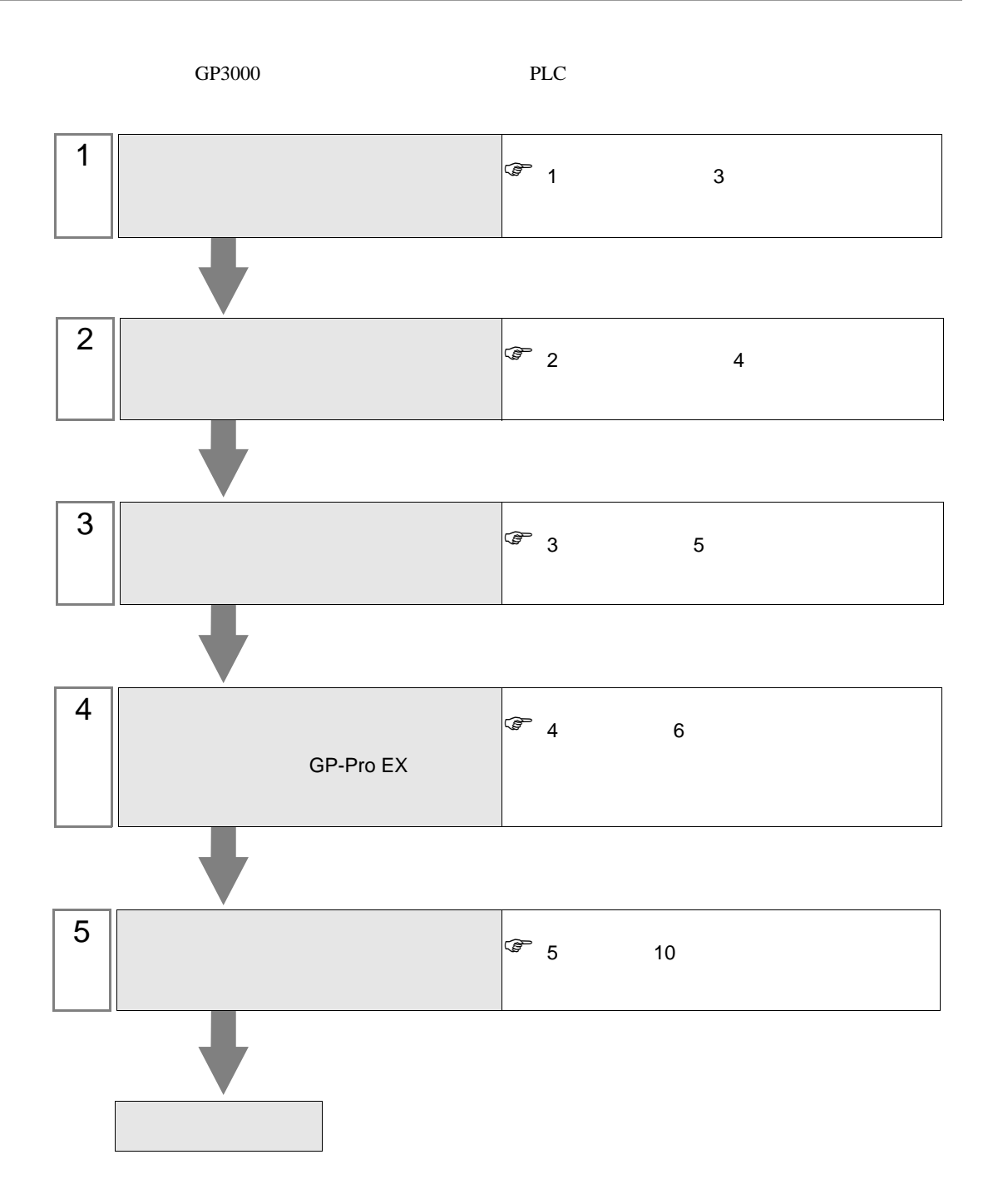

<span id="page-2-0"></span> $1$ 

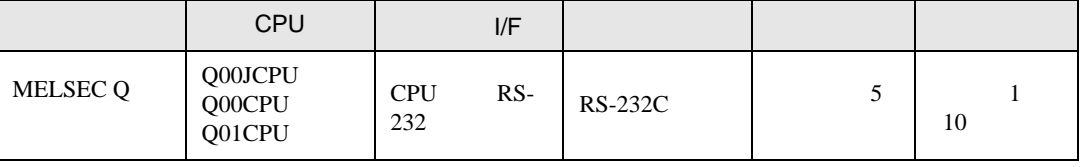

<span id="page-3-0"></span> $2<sub>2</sub>$ 

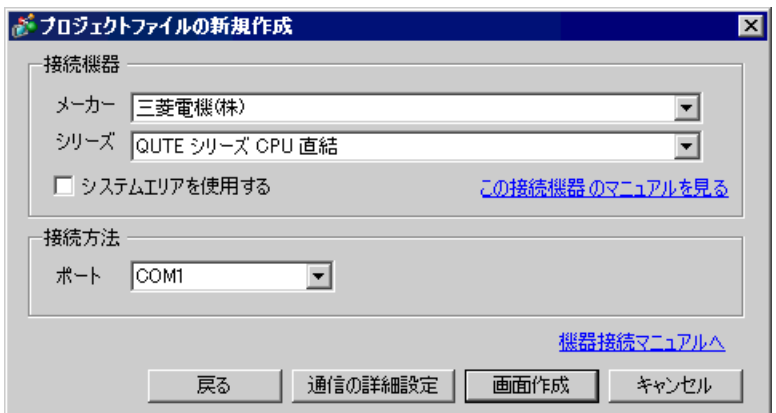

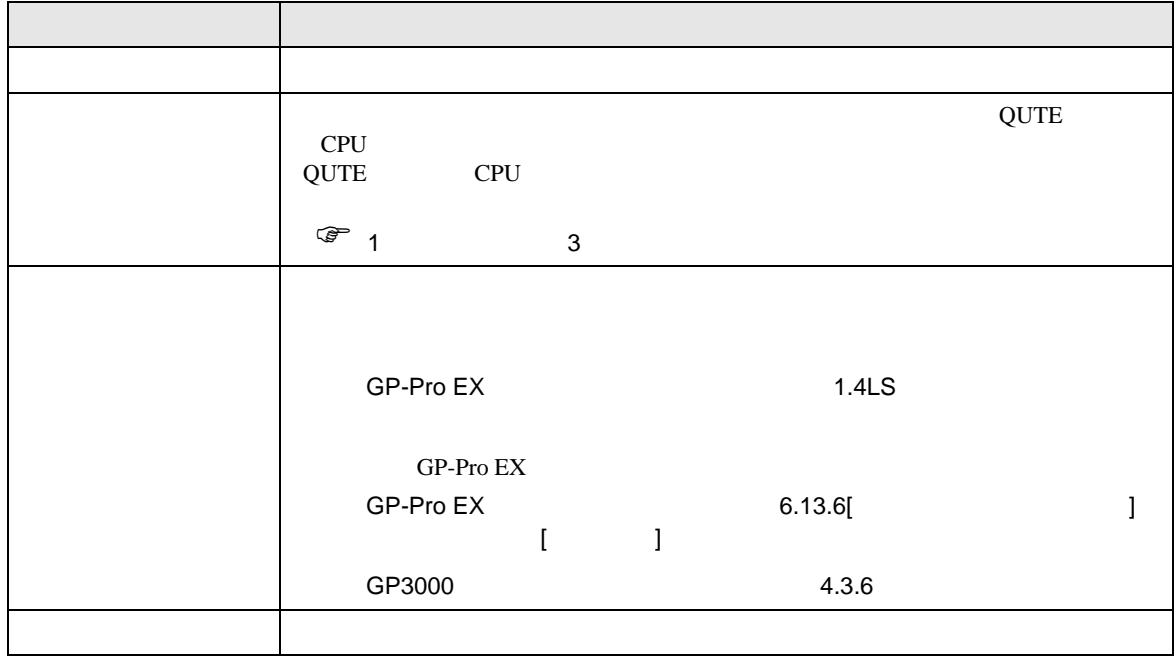

 $\begin{array}{ccc} & 1 & 1 & 1 \\ & \end{array}$ 

<span id="page-4-0"></span> $3 \sim$ 

## <span id="page-4-1"></span> $3.1$

GP-Pro EX

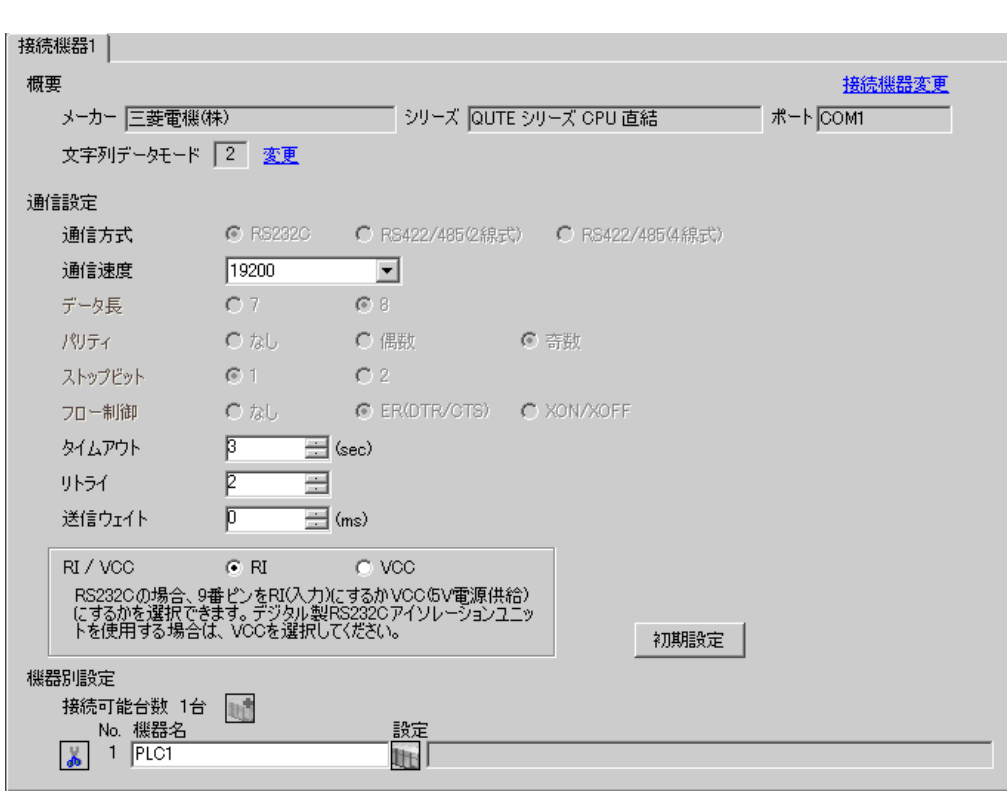

 $\begin{tabular}{l|c|c|c|c} \hline \rule{0pt}{.5em} $\hspace{0.04cm} $\hspace{0.04cm}$\hspace{0.2cm} $\hspace{0.04cm}$\hspace{0.2cm} $\hspace{0.04cm}$\hspace{0.2cm}$\hspace{0.2cm} $\hspace{0.04cm}$\hspace{0.2cm}$\hspace{0.2cm} $\hspace{0.04cm}$\hspace{0.2cm}$\hspace{0.2cm} $\hspace{0.04cm}$\hspace{0.2cm}$\hspace{0.2cm} $\hspace{0.04cm}$\hspace{0.2cm}$\hspace{0.2cm} $\hspace$ **MEMO** 

<span id="page-5-0"></span>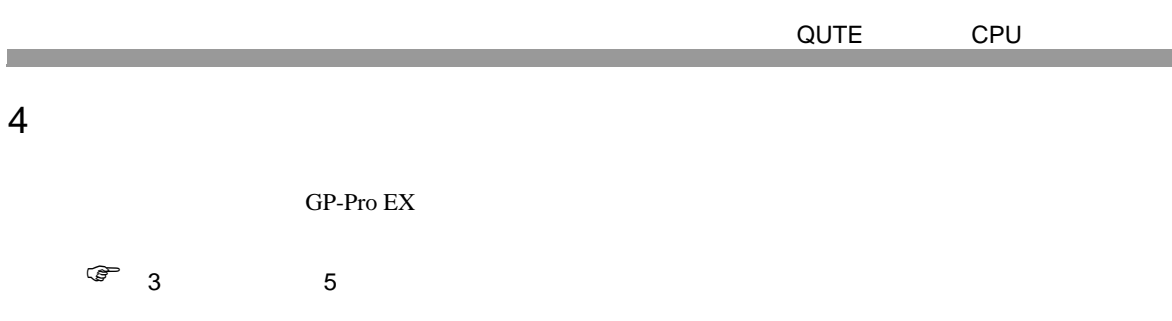

 $\begin{bmatrix} . & . & . \\ . & . & . \\ . & . & . \\ \end{bmatrix} \quad \begin{bmatrix} . & . & . \\ . & . & . \\ . & . & . \\ . & . & . \\ \end{bmatrix}$ 

4.1 GP-Pro EX

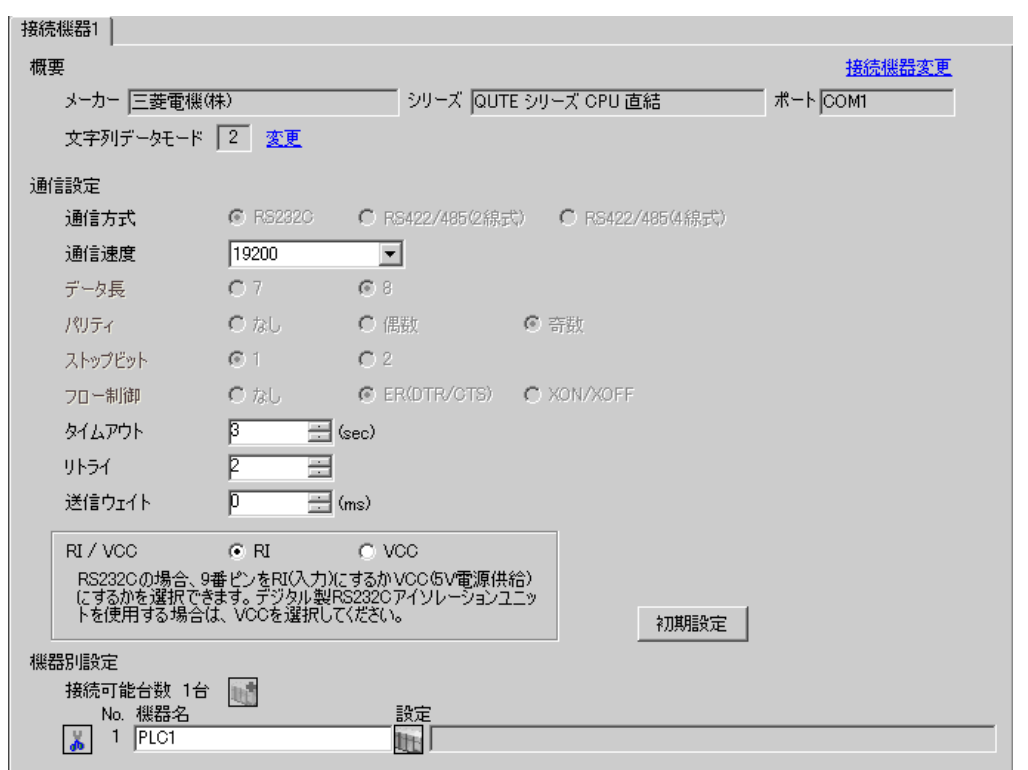

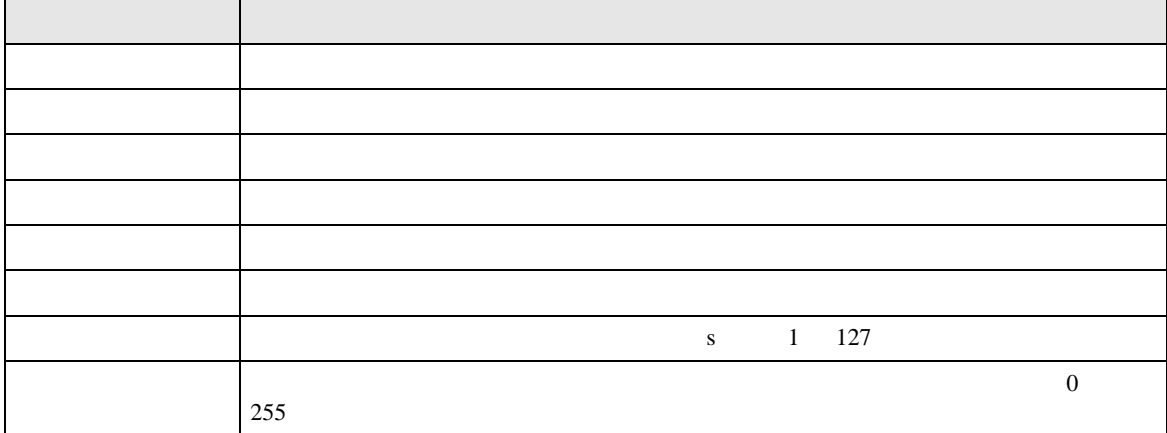

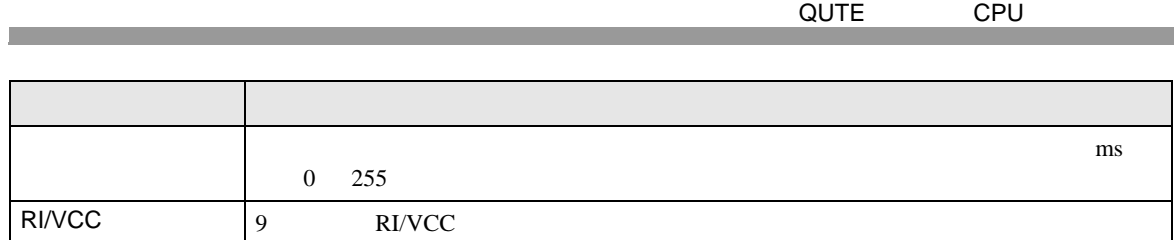

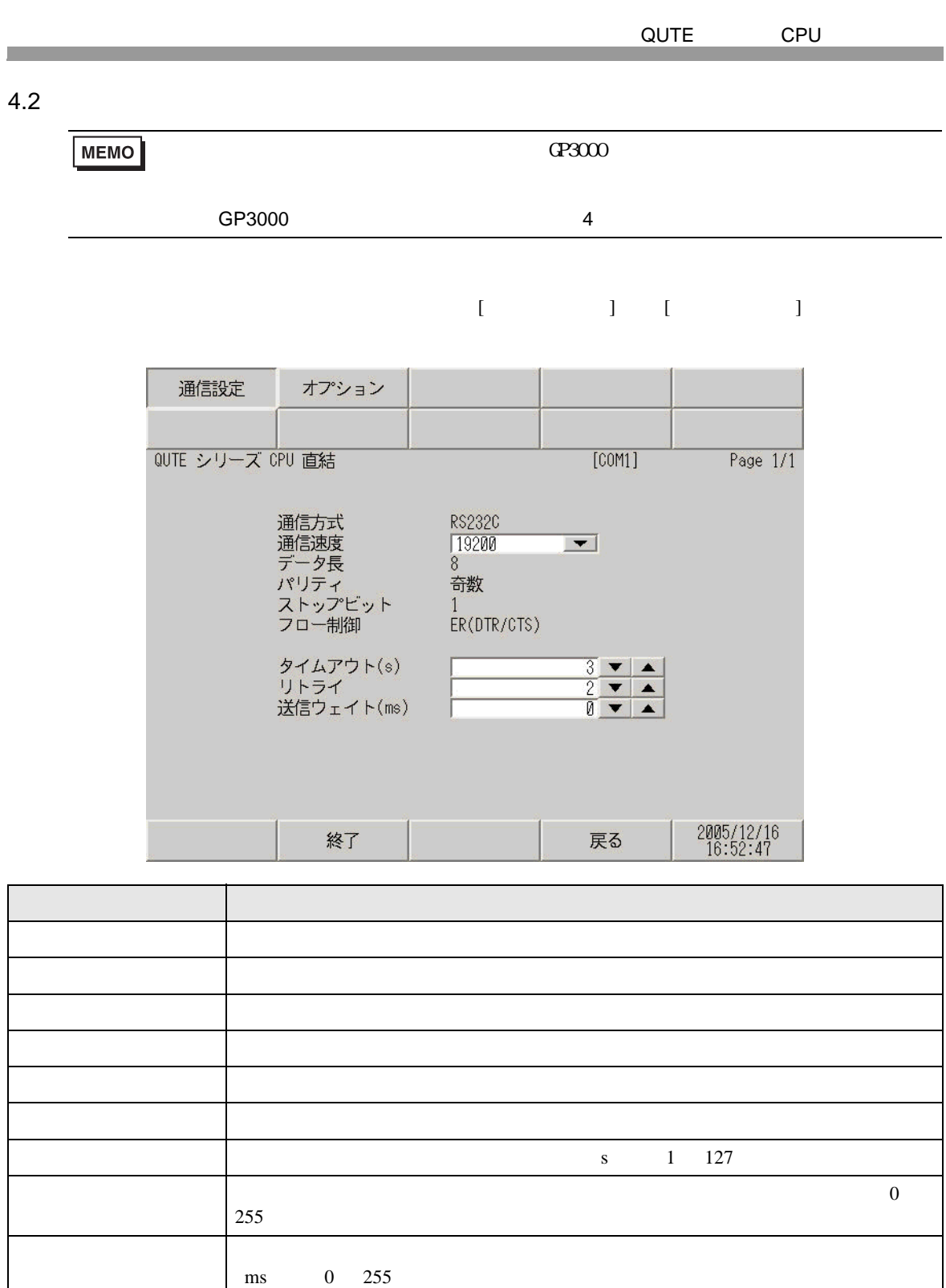

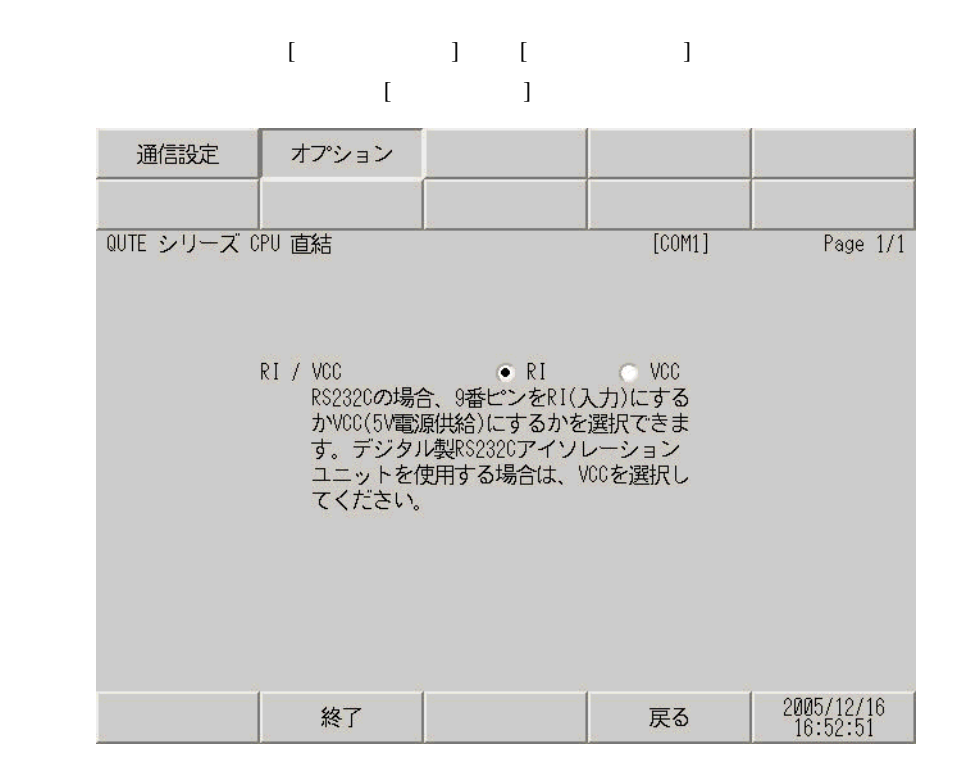

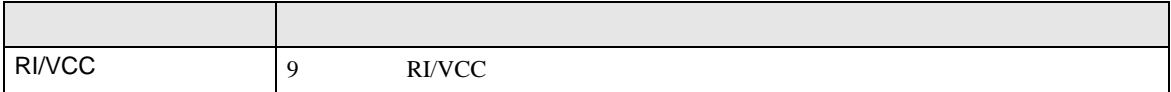

<span id="page-9-0"></span>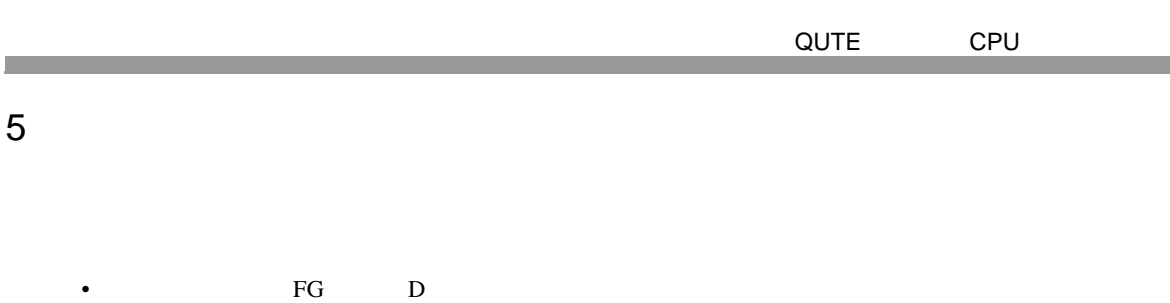

• SG FG 56 SG 2011 SG 2012 SG 2012 SG 2014 SG 2014 SG 2014 SG 2014 SG 2014 SG 2014 SG 2014 SG 2014 SG 2014 SG 2014 SG 2014 SG 2014 SG 2014 SG 2014 SG 2014 SG 2014 SG 2014 SG 2014 SG 2014 SG 2014 SG 2014 SG 2014 SG 2014 SG

結線図 1

<span id="page-9-1"></span>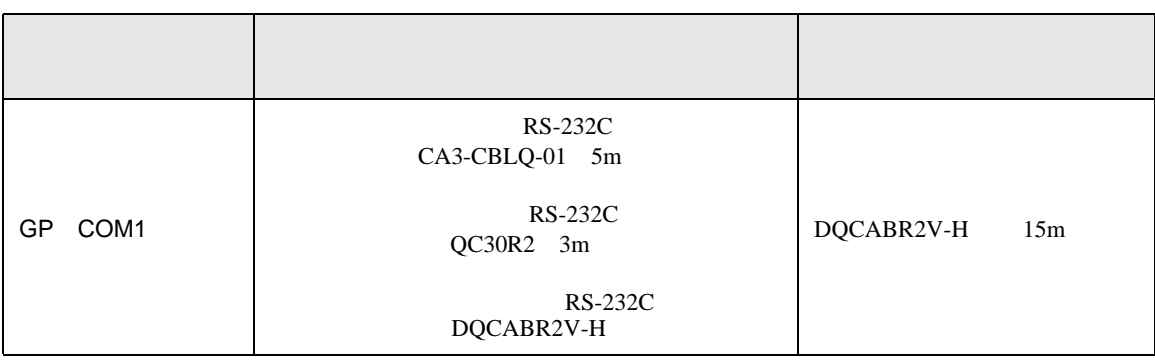

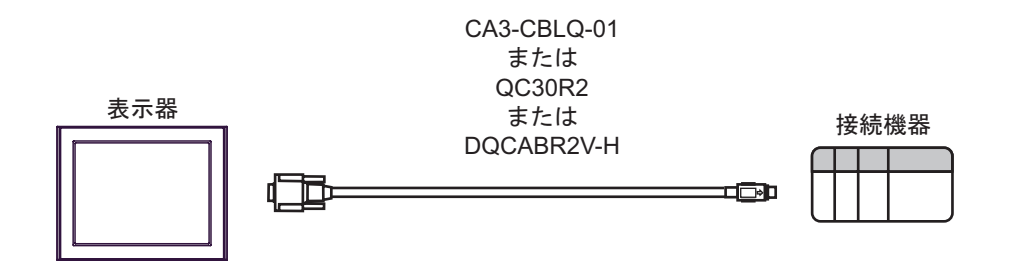

<span id="page-10-0"></span> $6$ 

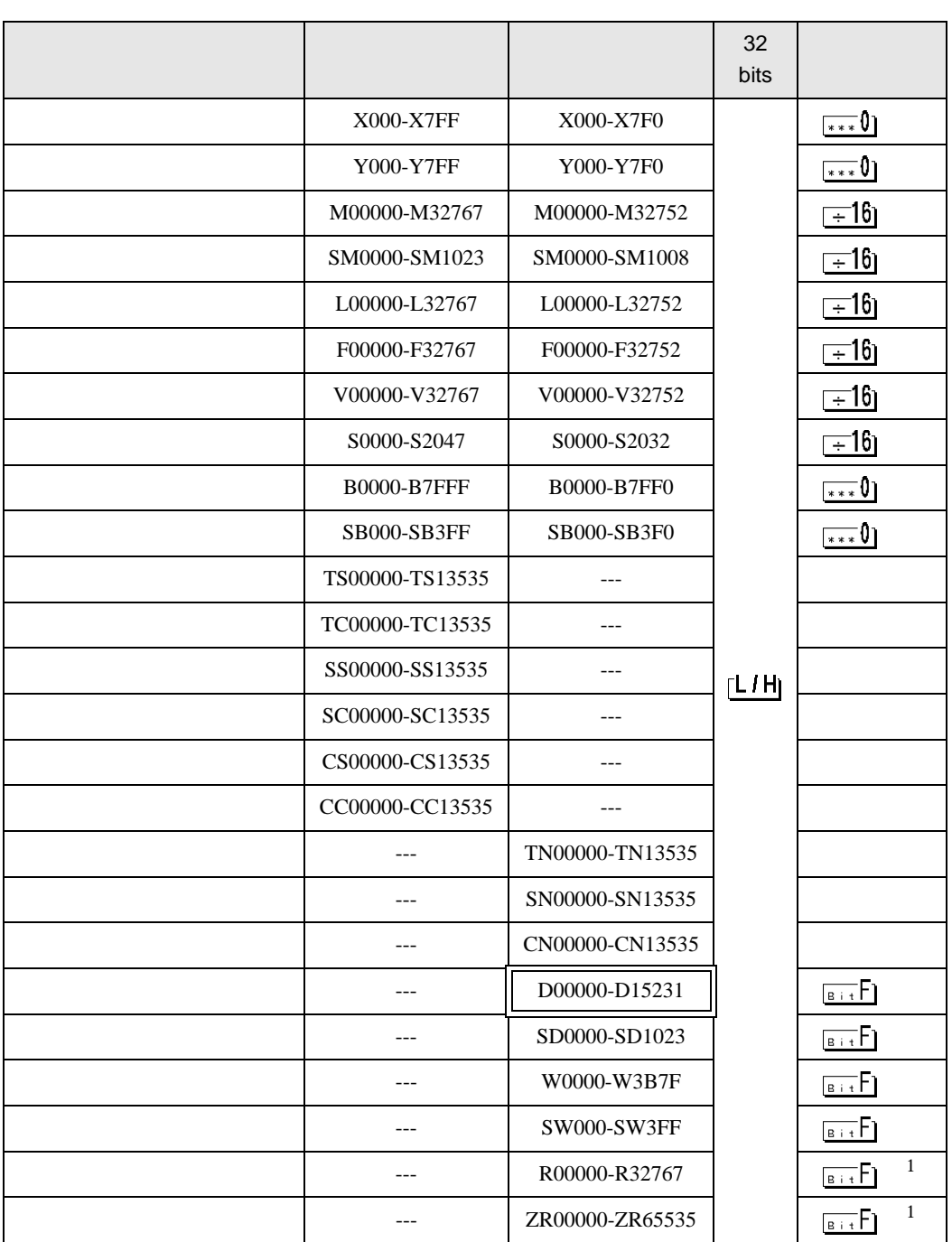

<span id="page-11-2"></span><span id="page-11-1"></span><span id="page-11-0"></span>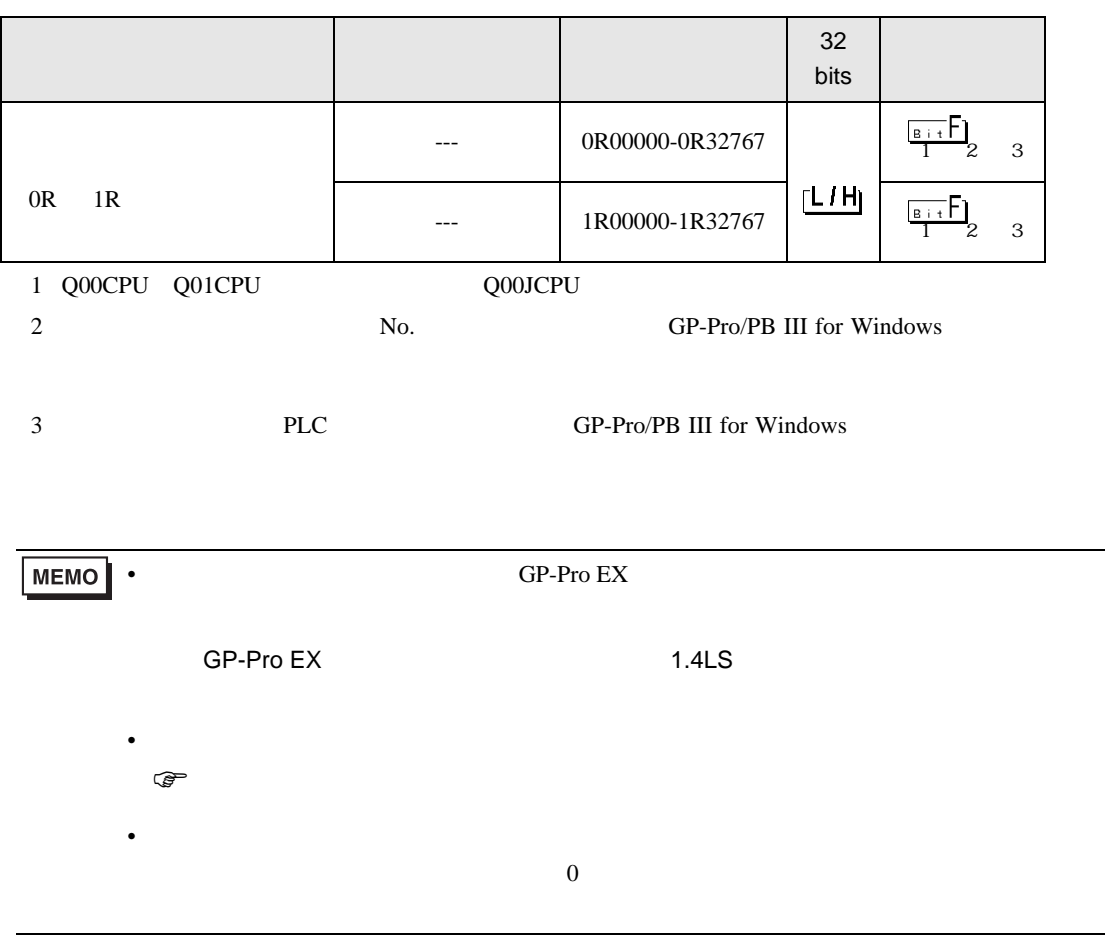

<span id="page-12-0"></span> $7$ 

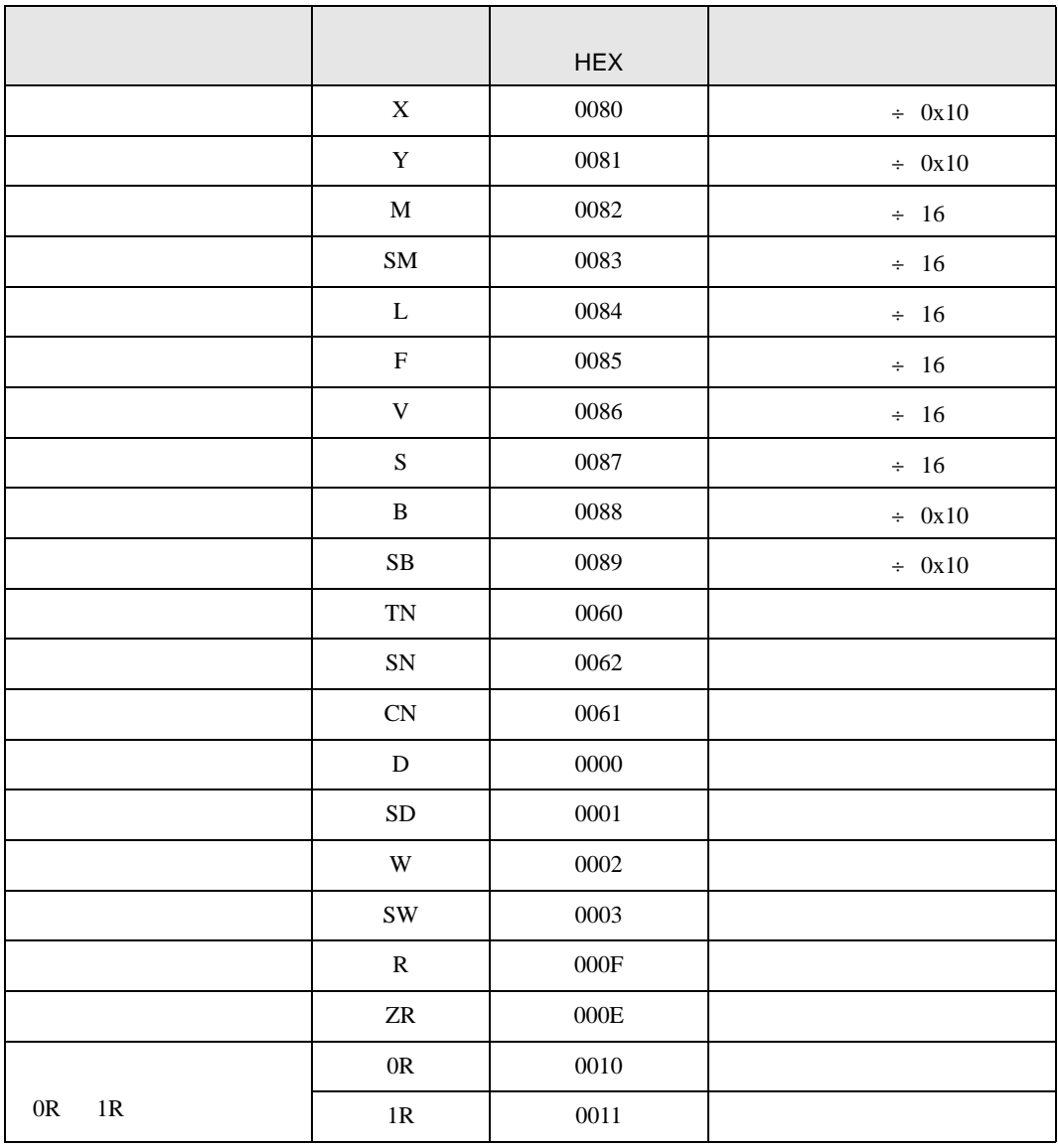

<span id="page-13-0"></span>8  $\overline{\phantom{a}}$ 

エラーメッセージは表示器の画面上に「番号 : 機器名 : エラーメッセージ ( エラー発生箇所 )」のよう

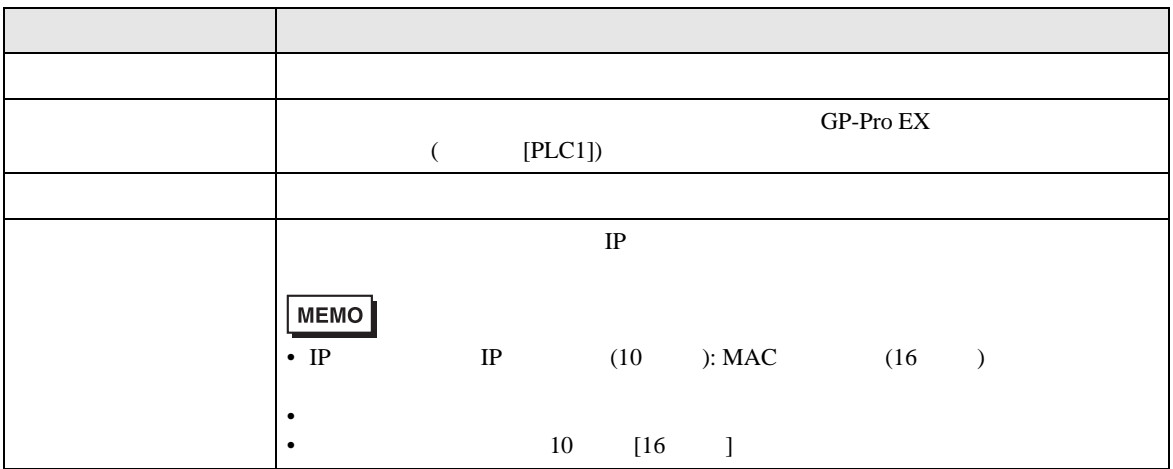

RHAA035:PLC1: 書込み要求でエラー応答を受信しました ( 受信エラーコード :2[02H])

• 受信したエラーコードの詳細は、接続機器のマニュアルを参照してください。